**今日股票涨幅在哪里看股市成交量在哪里查-鸿良网**

 $80%$  $20%$ 

 $\ldots$  ",  $20\%$ 

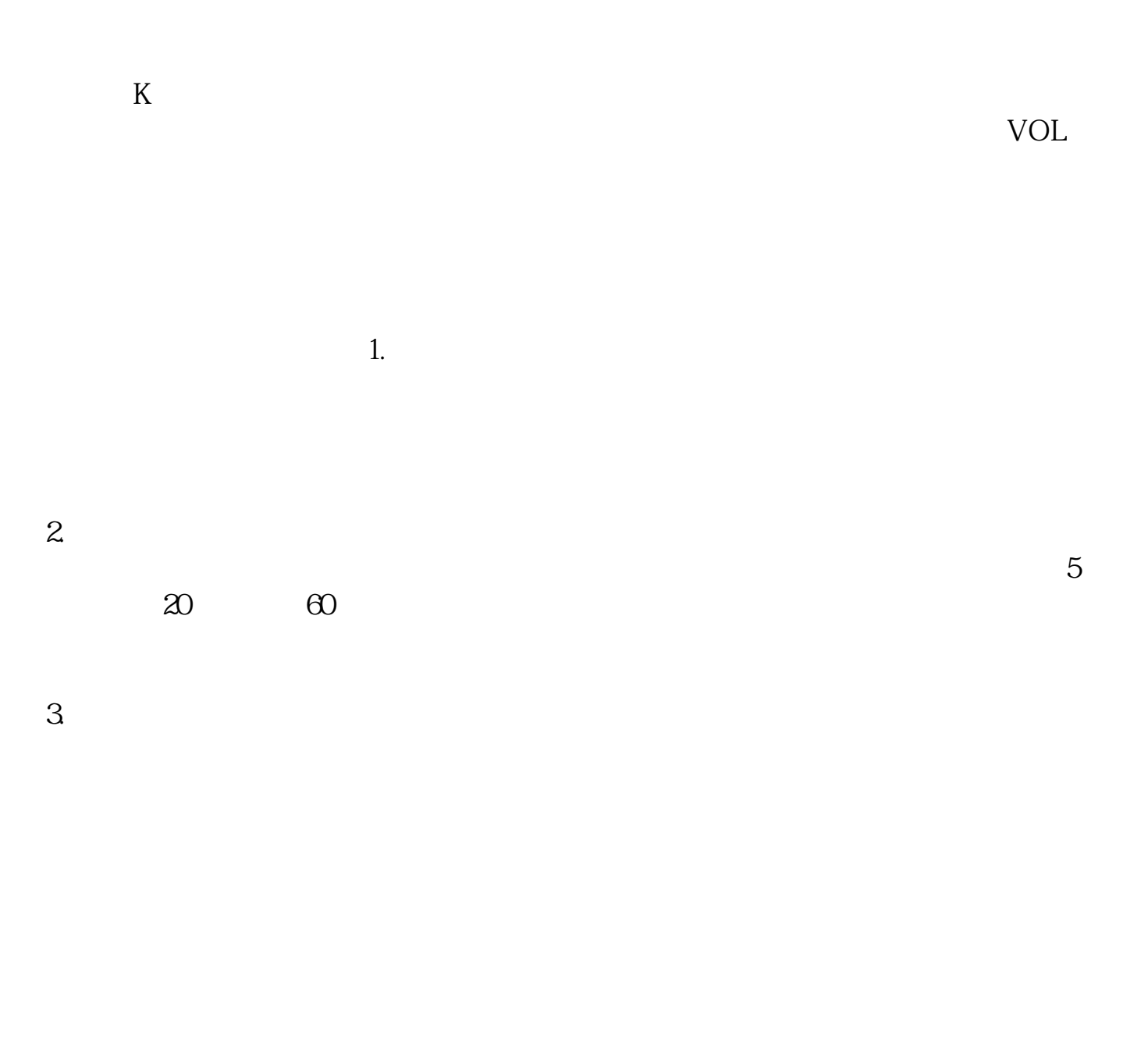

 $SOHU$   $\qquad$   $\qquad$ 

 $\mathfrak{A}^n$  and  $\mathfrak{A}^n$ 

 $100$  3 a 50 15 b 30 20 c 40 25  $=$  50+30+40  $/(15+20+25)$ \*  $=200$ 

" $30$ "

.pdf <u>doc</u> **一个人的**第一次人的第一次人的第一次人的第一次人的

http://www.83717878.com/subject/20731283.html